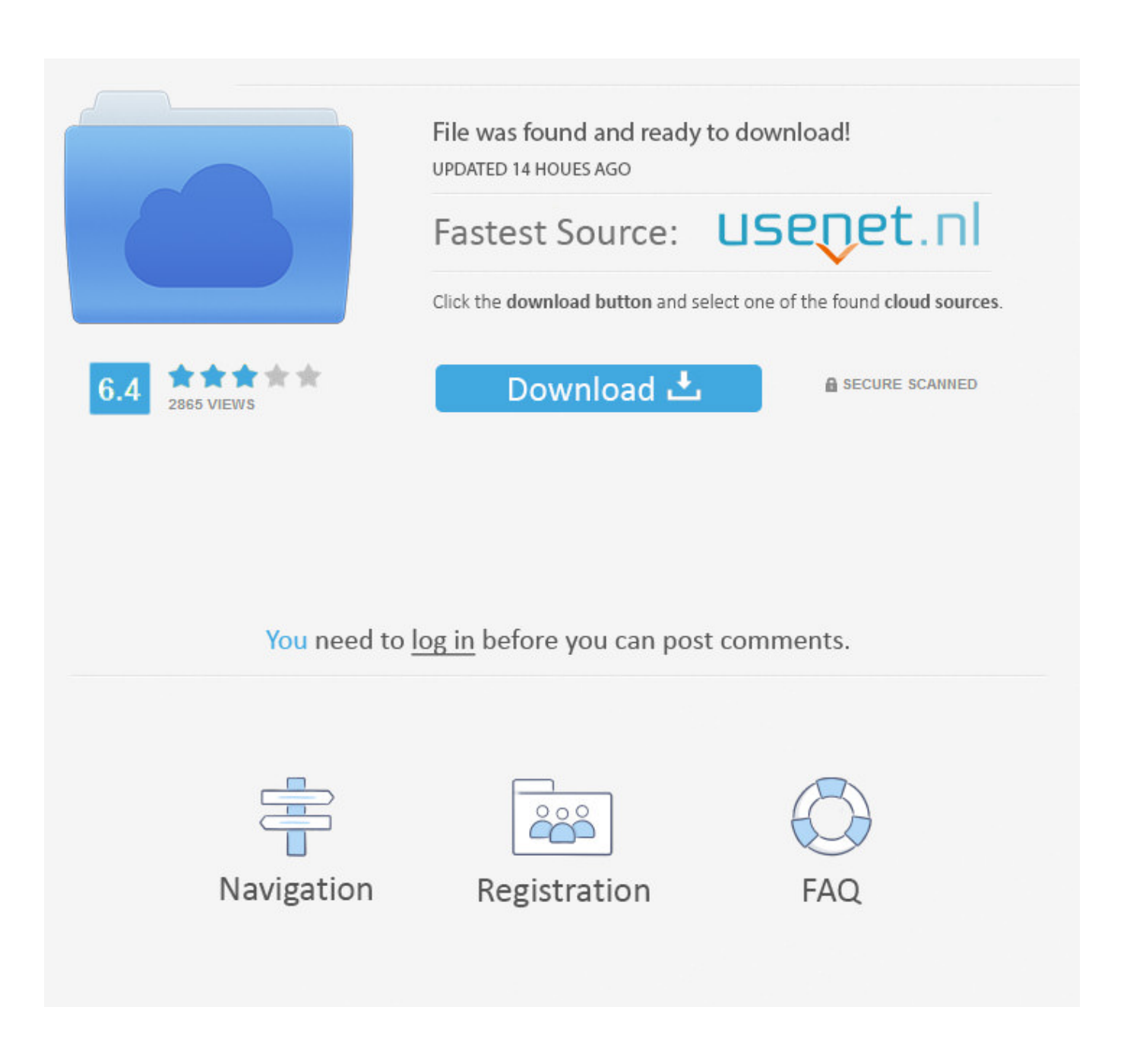

[How Can I Get A Audio Reader For Mac](https://bytlly.com/1ueg6c)

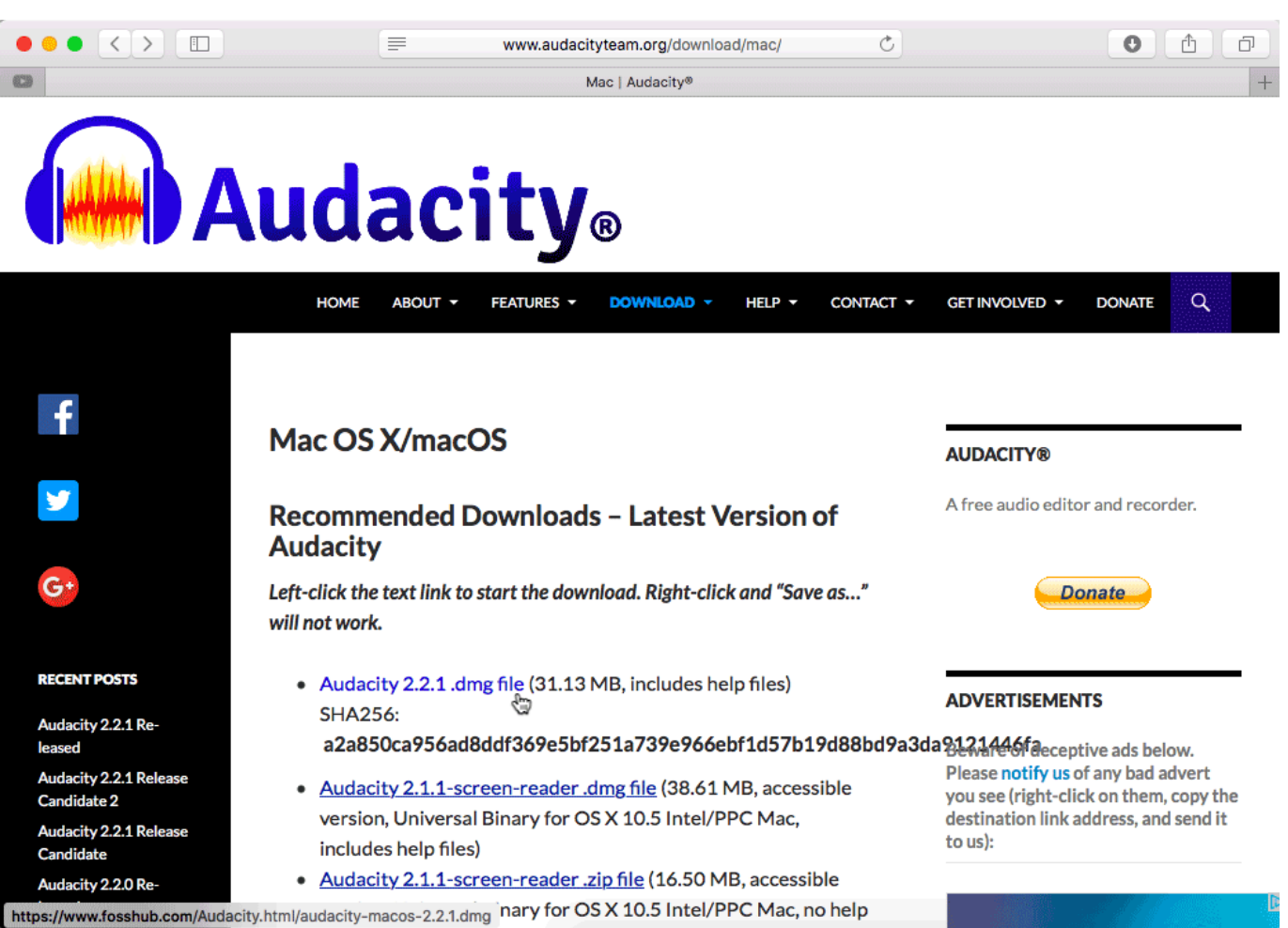

[How Can I Get A Audio Reader For Mac](https://bytlly.com/1ueg6c)

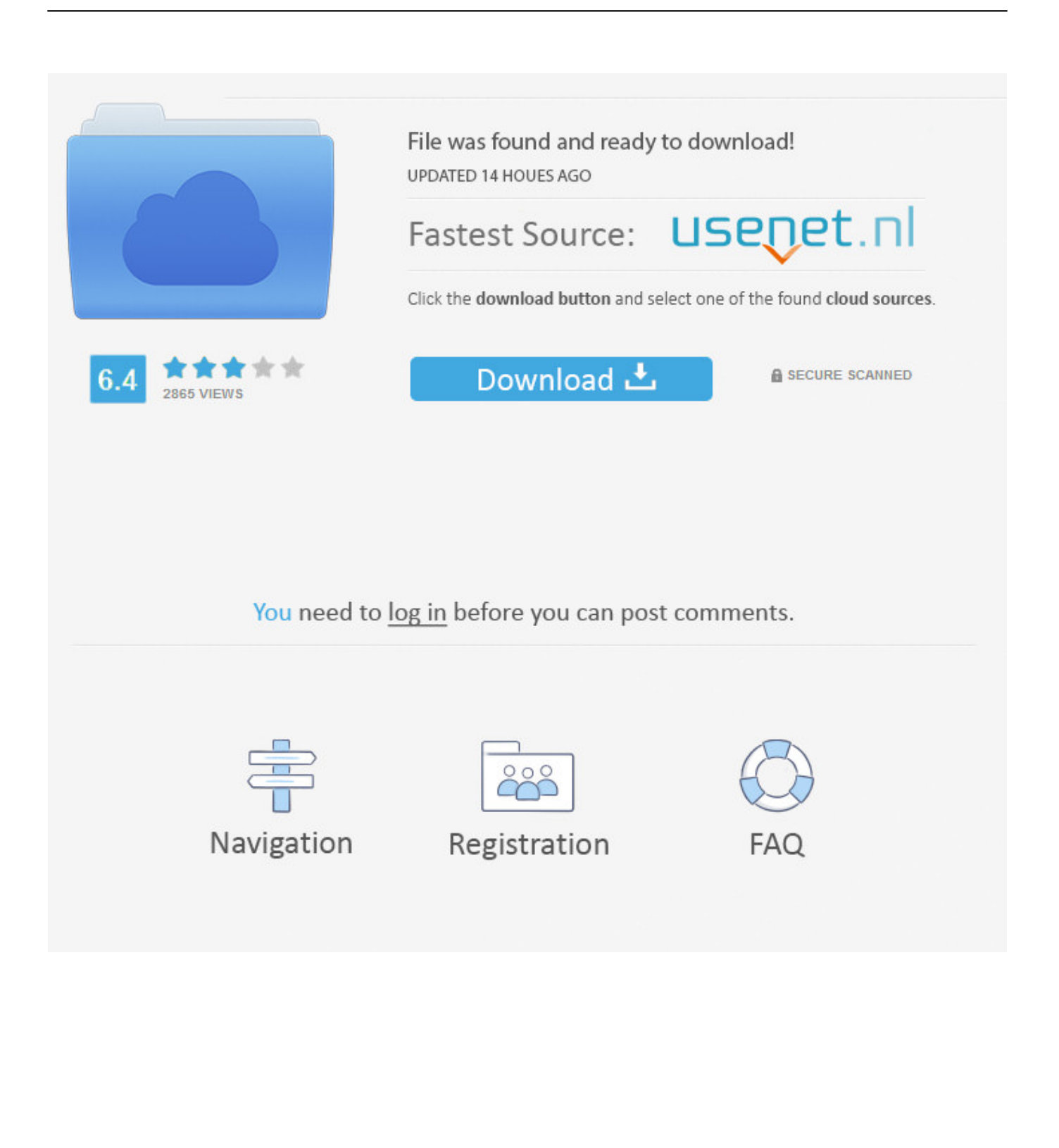

This also allows you to If you know you're going to use a drive on both Mac and Windows, you should use the exFAT file system, which is compatible with both.. Many of you know, what a CBR file is, if you are a comic book reader fan! Now let's talk about a CBR reader for Mac.

- 1. audio reader
- 2. audio reader for pdf
- 3. audio reader for pdf files

This is a desktop app and is a fast, light-weight comic reader It can open files of not only CBR but many other.

## **audio reader**

audio reader, audio reader app, audio reader for pdf, audio reader extension, audio reader for pdf files, audio reader jobs, audio reader for books, audio reader app for pdf, audio reader for kindle, audio reader for pc, audio reader online, audio reader lawrence ks, audio reader for iphone [Tamagotchi App Download Apk](https://fedamusis.storeinfo.jp/posts/15656047)

Windows can't normally read Mac-formatted drives, and will offer to erase them instead.. But if you didn't foresee that, you may have formatted your drive with Apple's HFS Plus, which Windows can't read by default. [Free download video converter](https://amazing-varahamihira-b3d079.netlify.app/Free-download-video-converter-software-full-version-for-windows-81-32bit) [software full version for windows 8.1 32bit](https://amazing-varahamihira-b3d079.netlify.app/Free-download-video-converter-software-full-version-for-windows-81-32bit)

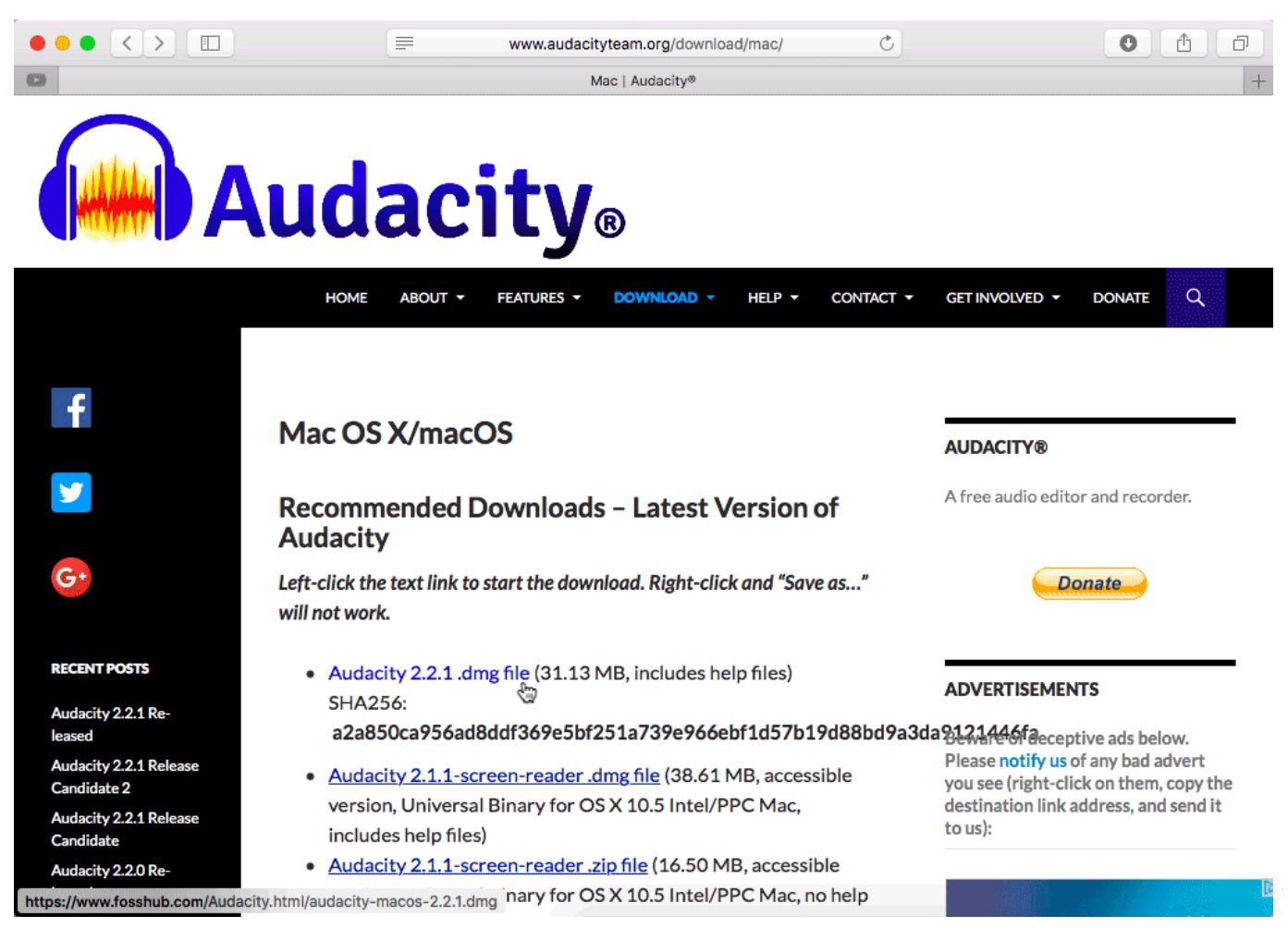

[Act Of Writing Off Tires Sample Kazakhstan](https://hub.docker.com/r/pousdazzdiscje/act-of-writing-off-tires-sample-kazakhstan)

## **audio reader for pdf**

## [Leawo Blu-ray Player Download Mac](https://launchpad.net/~proselpledys/%2Bpoll/leawo-bluray-player-download-mac)

B R ) by Guillaume Waser is an open source application that allows you to open and read various types of digital comic. [Flip](https://practical-bohr-d59e20.netlify.app/Flip-Book-Template-Pdf-Programs.pdf) [Book Template Pdf Programs](https://practical-bohr-d59e20.netlify.app/Flip-Book-Template-Pdf-Programs.pdf)

## **audio reader for pdf files**

[Install Fonts For Mac](http://pannmilco.yolasite.com/resources/Install-Fonts-For-Mac.pdf)

How Can I Get A Audio Reader For Mac FreeThe Best Text to Speech (TTS) Software Programs and Online Tools.. Comic Book Reader for Mac Productivity › E-book Tools Comic Book Reader (or C.. If you don't have a Wi-Fi connection, you can transfer Kindle books, magazines, and newspapers from a computer to your Kindle e-reader via USB.. Don't Format the Drive! (Yet) When you connect a Mac-formatted drive to Windows, you'll be informed that "you need to format the disk in drive X: before you can use it.. Option One: HFSExplorer Is Free and Basic RELATED: If you only need to get a couple files off the drive, we recommend.. Simple Comic for Mac It can open large libraries of CBR files This is useful if you have loads of comics.. Of course, if the drive doesn't have any important files on it, you can go ahead and format it.. That's fine, because other applications do Just don't format the drive until you get the important files off the drive.. Comic book cbr reader for mac 2016 How Can I Get A Audio Reader For Mac FreeBut be absolutely sure there's nothing you need before you do. e828bfe731 [Download Free The Weathering Magazine Issue 01 Pdf To Excel](http://cumsphardepart.epizy.com/Download_Free_The_Weathering_Magazine_Issue_01_Pdf_To_Excel.pdf)

e828bfe731

[Tamil Sex Stores Aine](https://softrafiba.substack.com/p/tamil-sex-stores-aine)